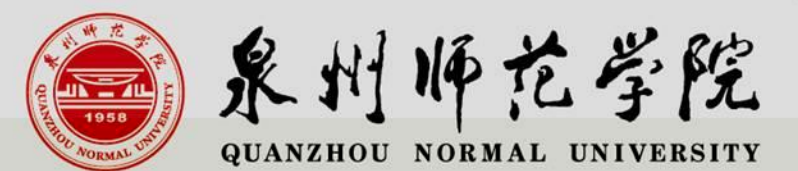

# 教师资格证认证网报注意事项

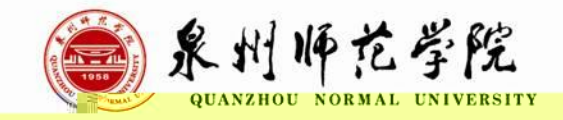

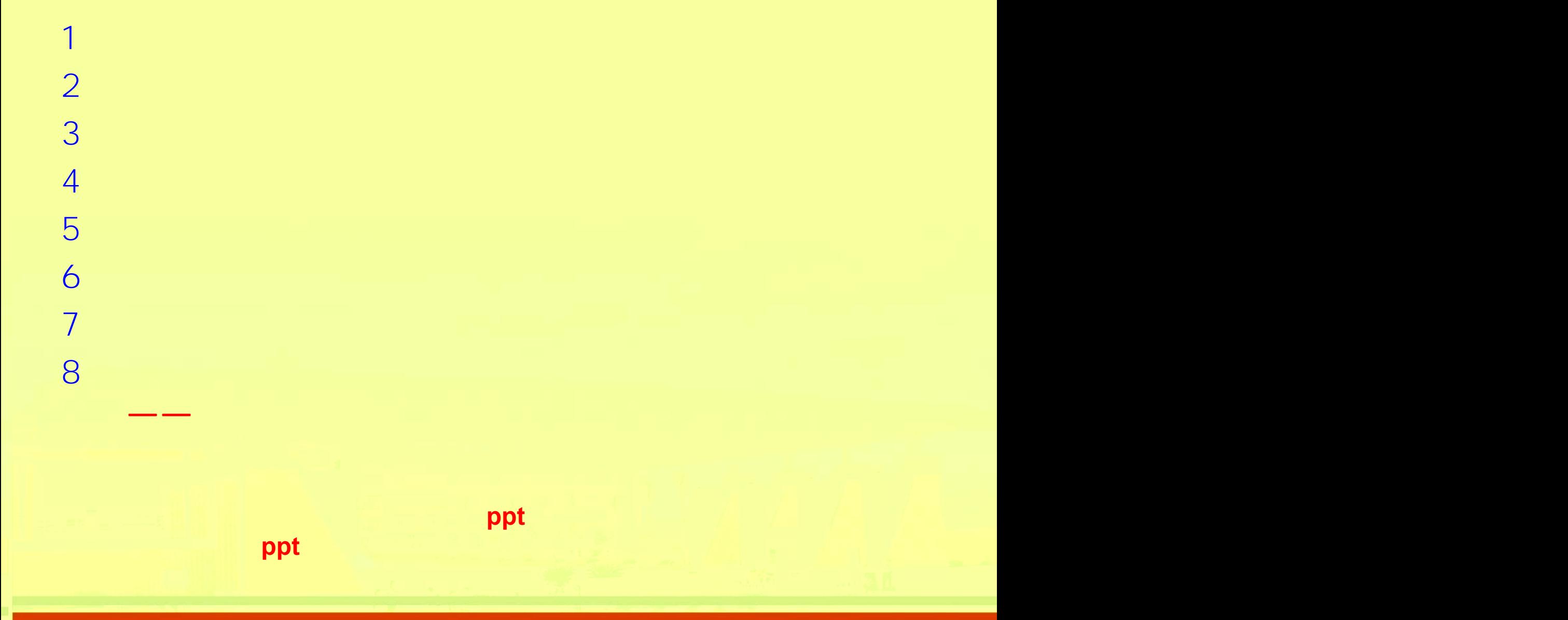

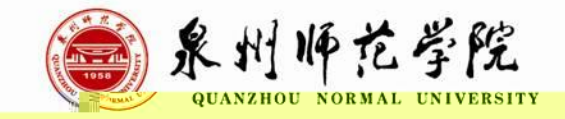

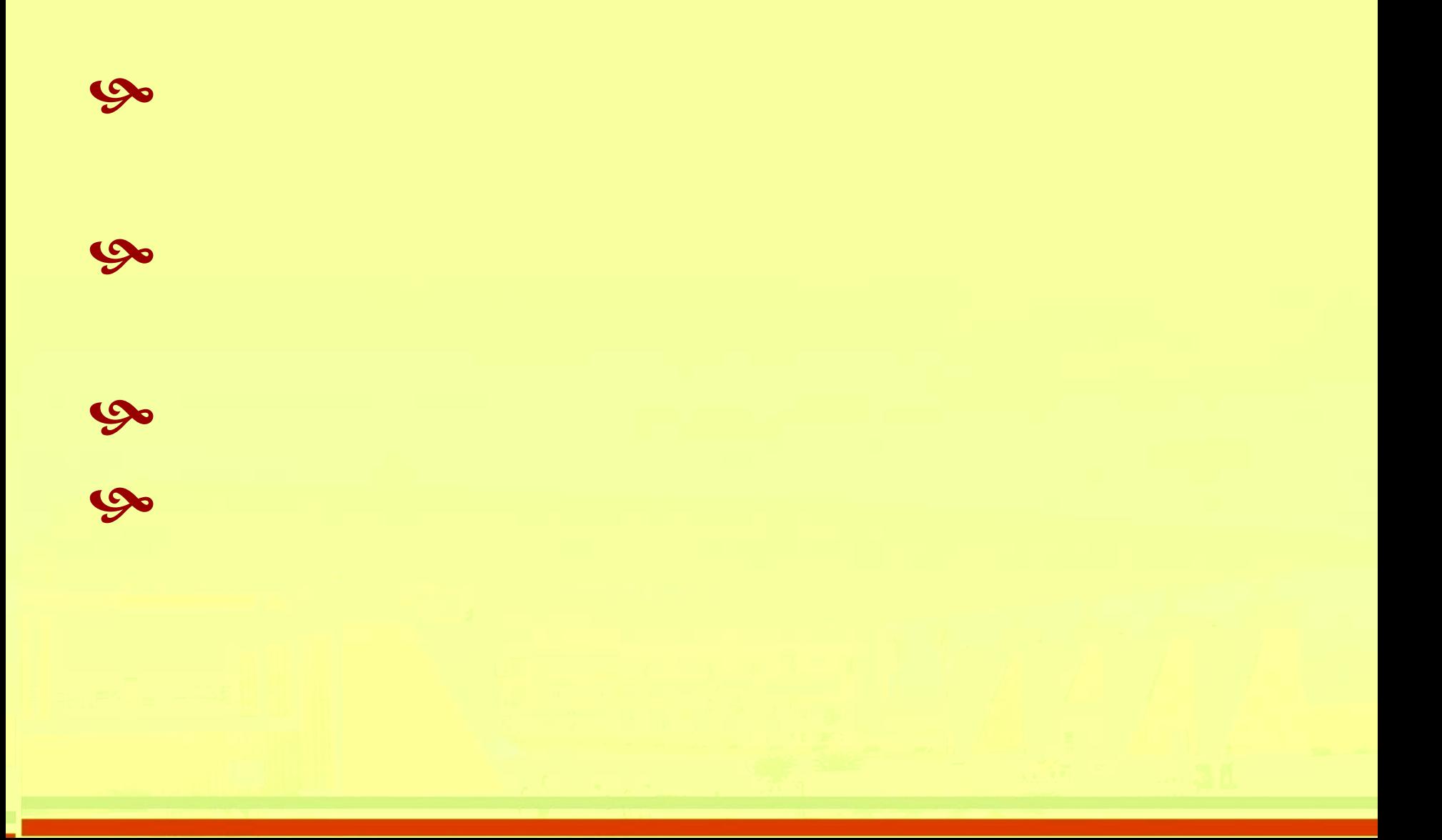

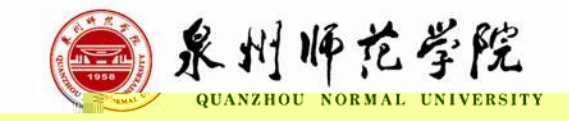

## $\infty$  $\overline{\mathcal{U}}$  $\overline{\phantom{a}}$

 $\infty$ 

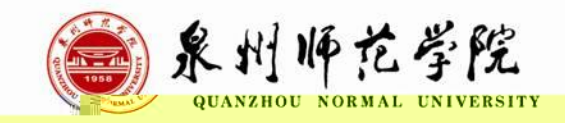

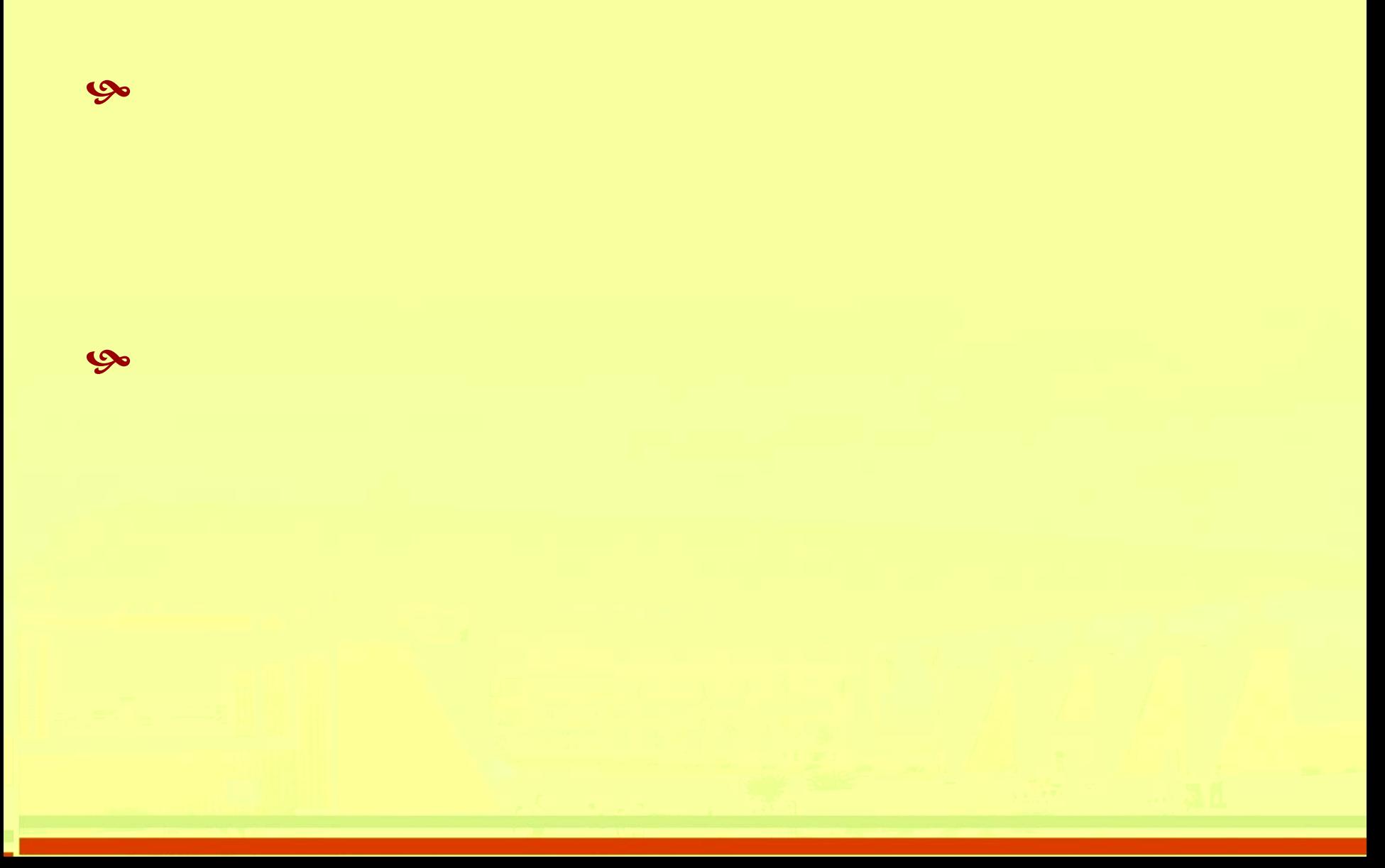

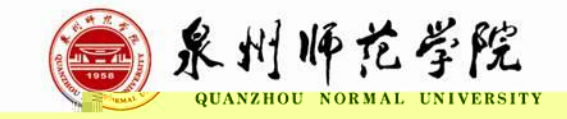

# [//](http://www.jszg.edu.cn/) . . .

### 7:00—24:00

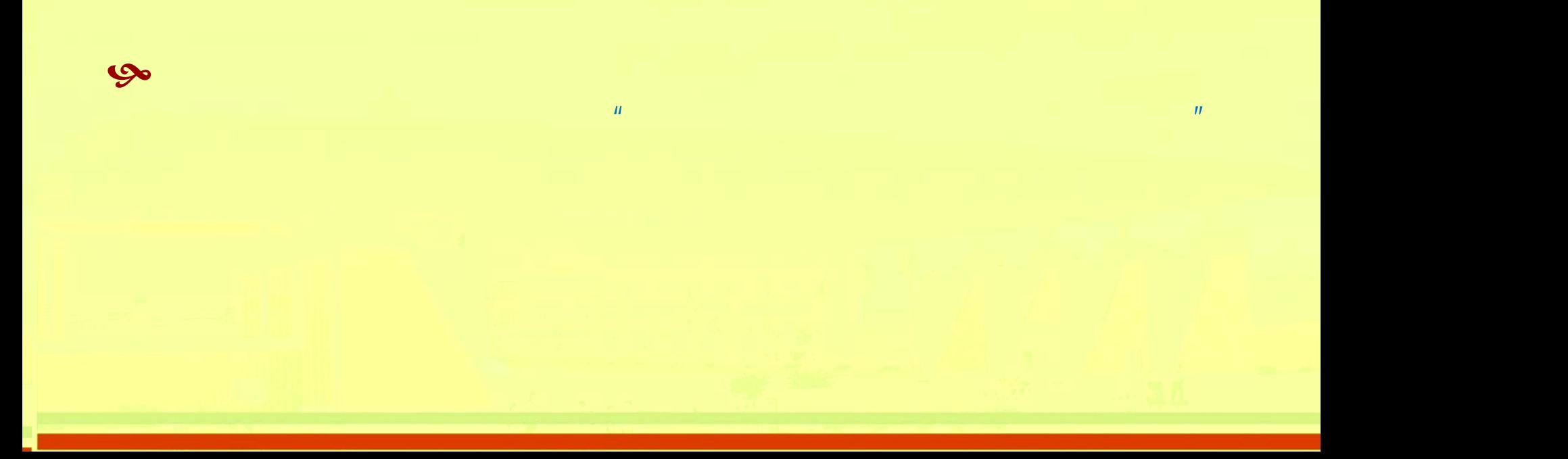

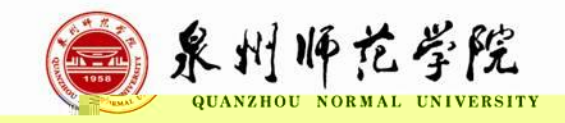

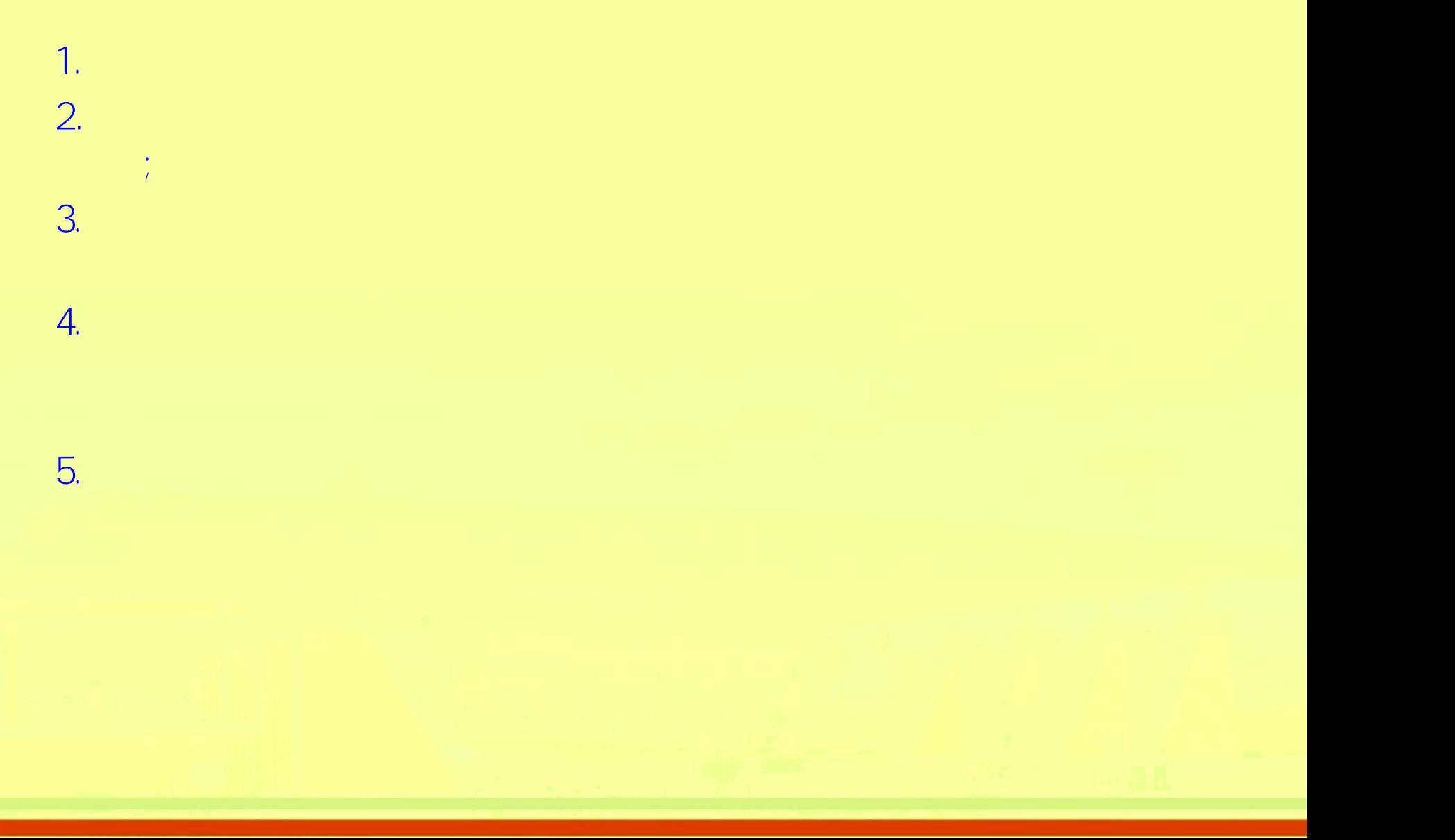

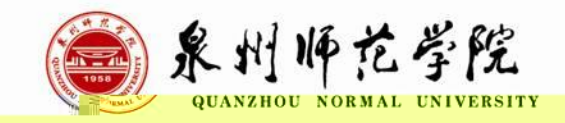

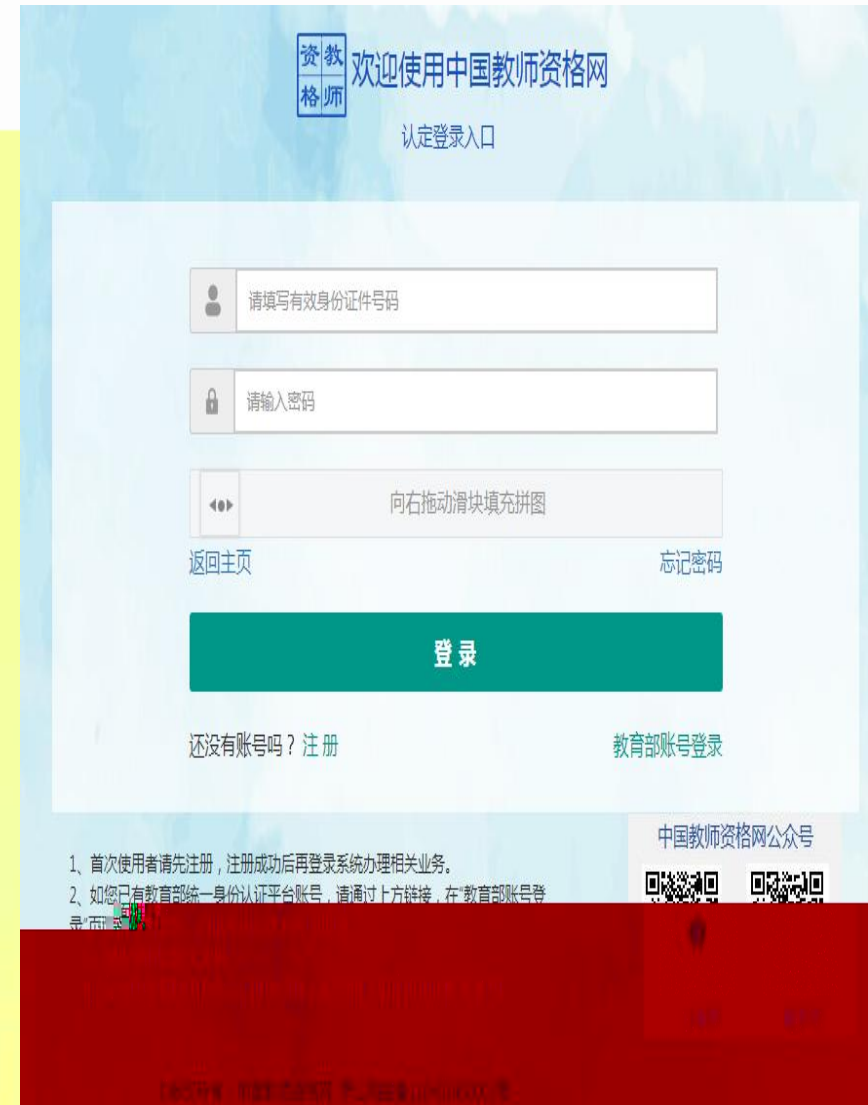

#### 注册

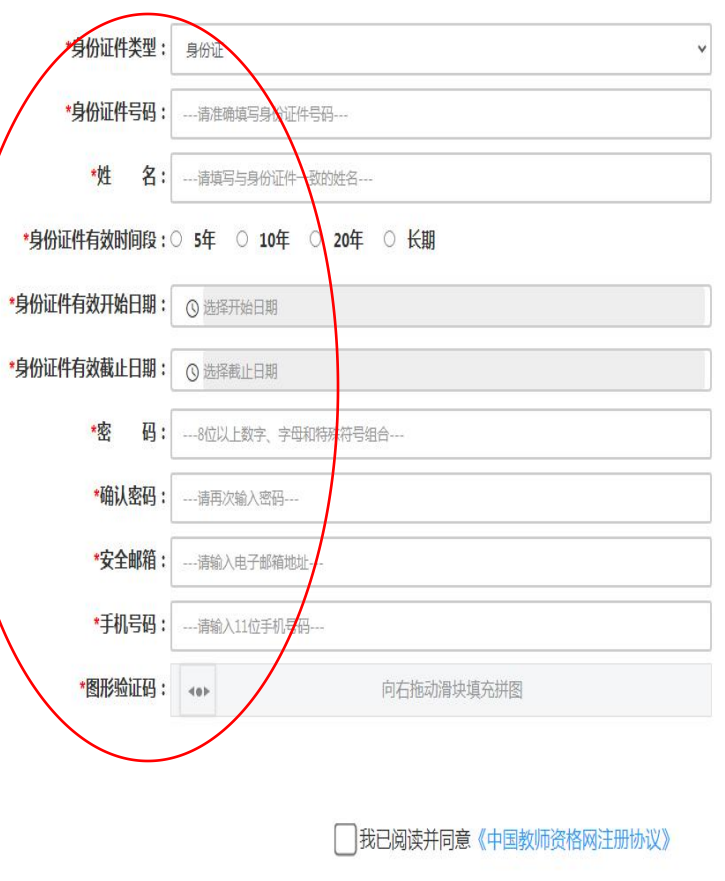

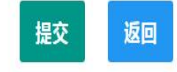

提示:如您的姓名中包含间隔符,请复制冒号后方的点号:

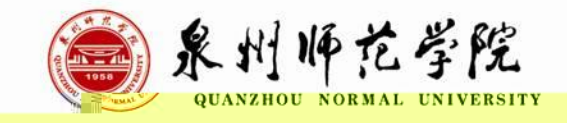

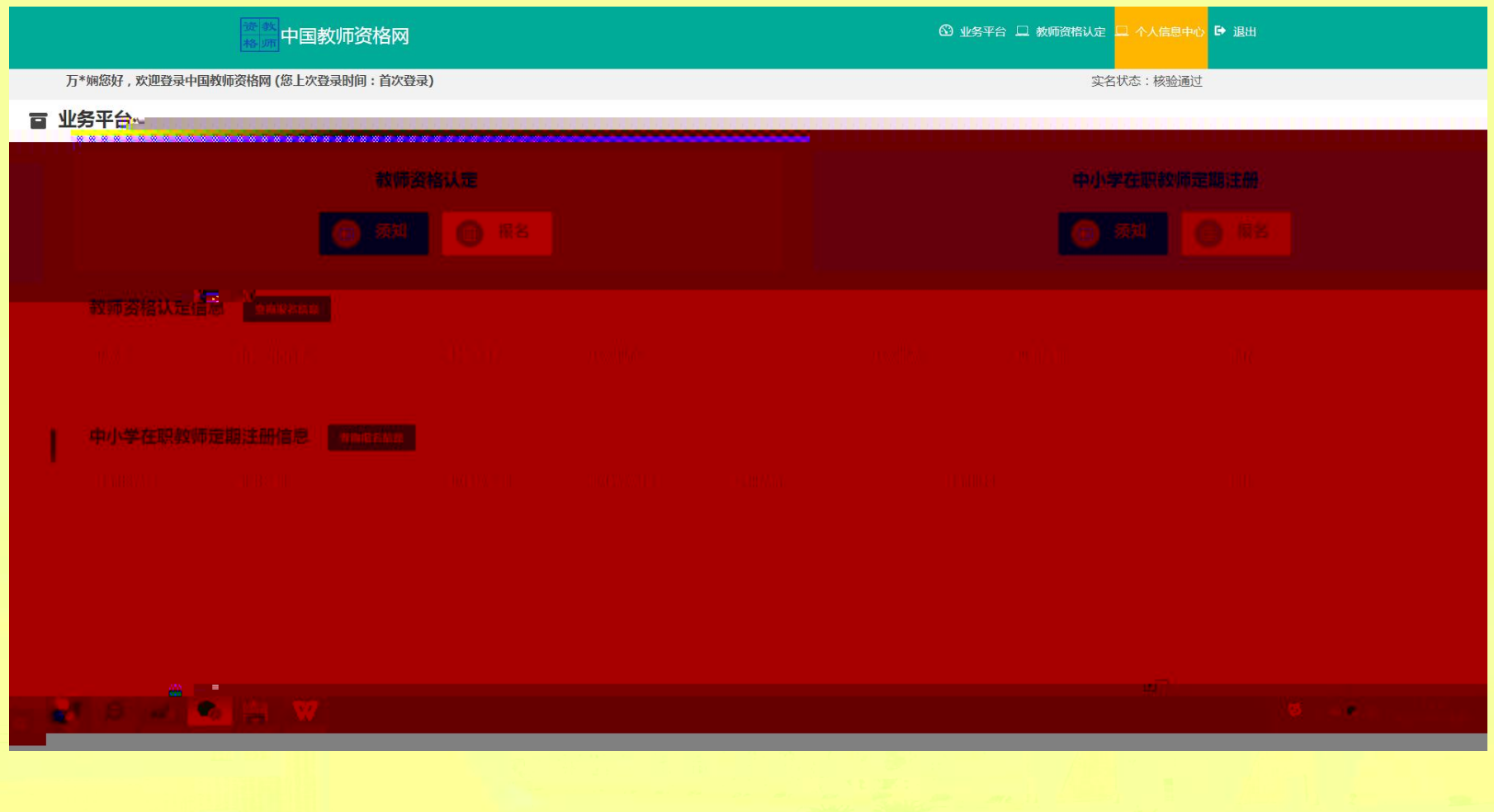

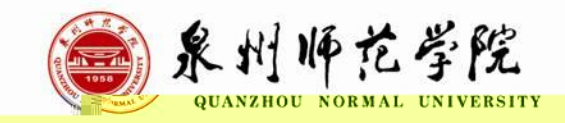

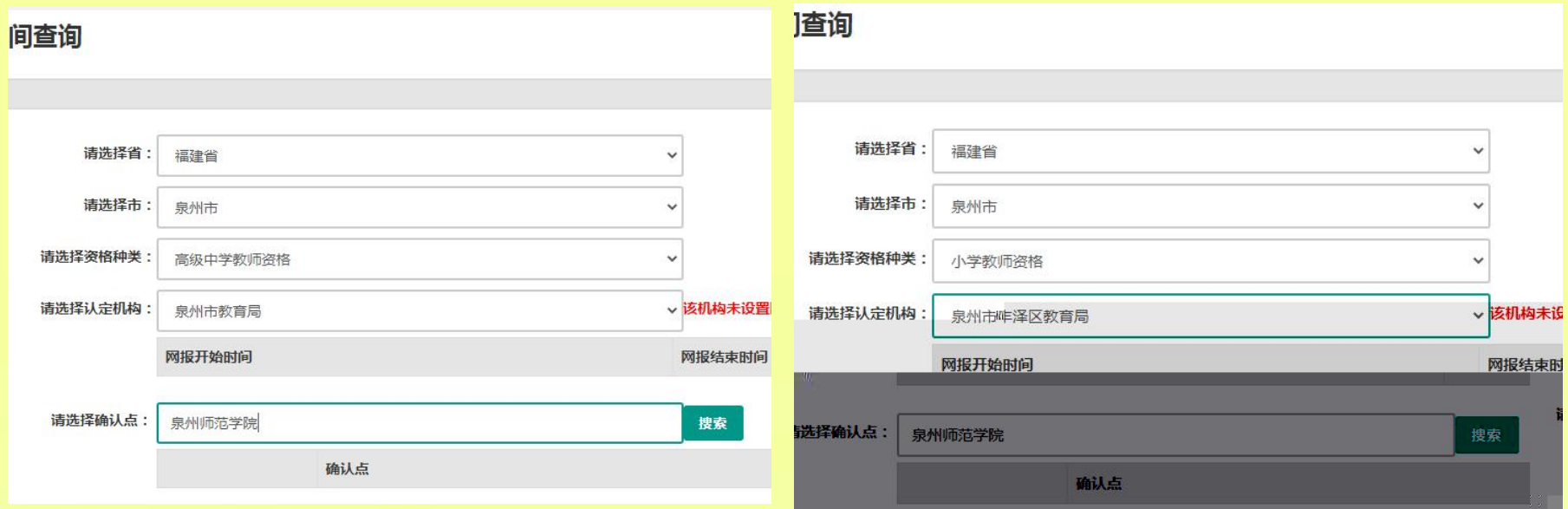

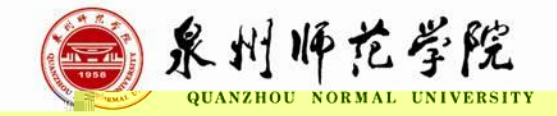

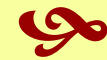

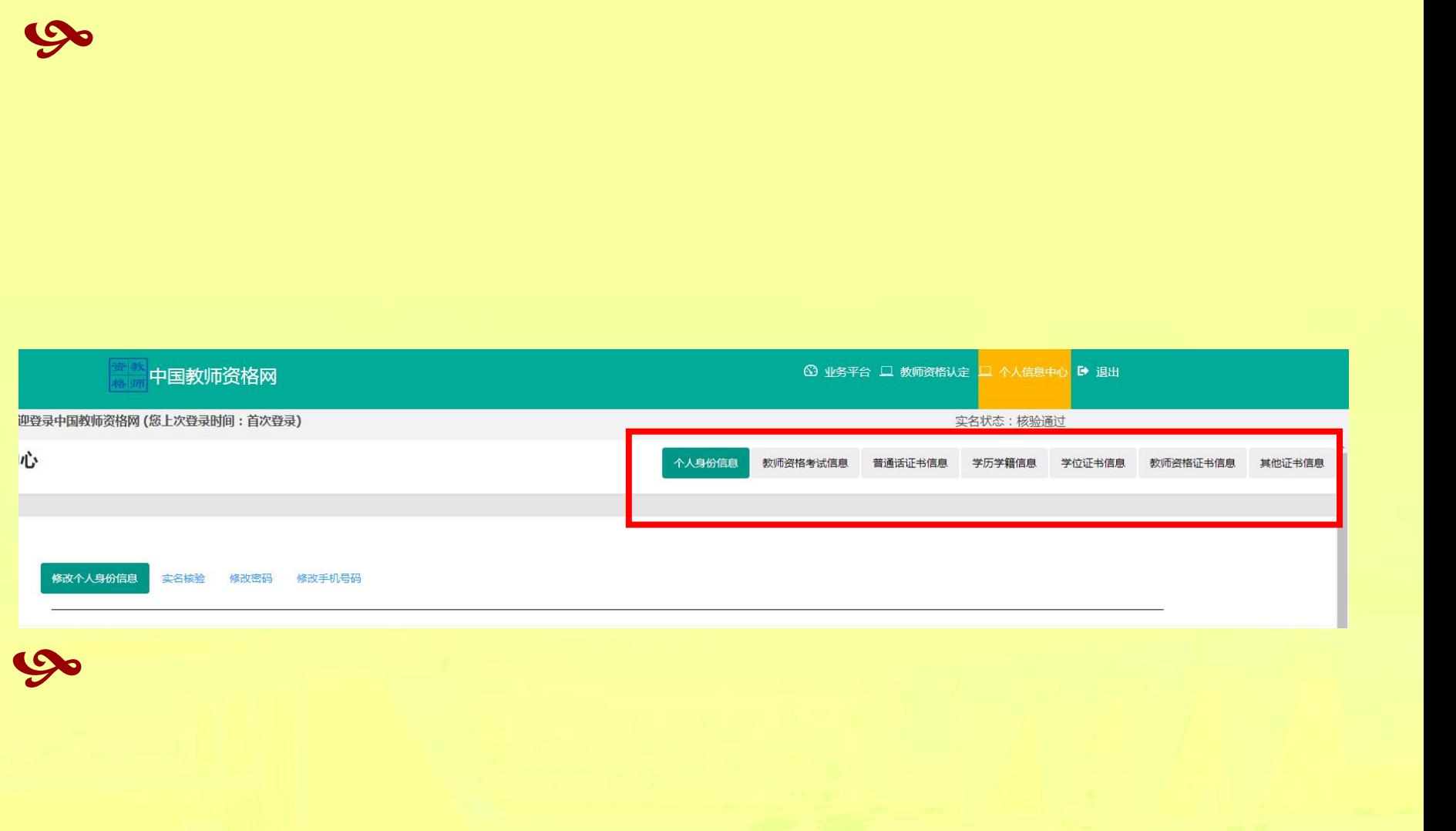

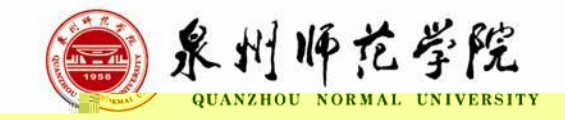

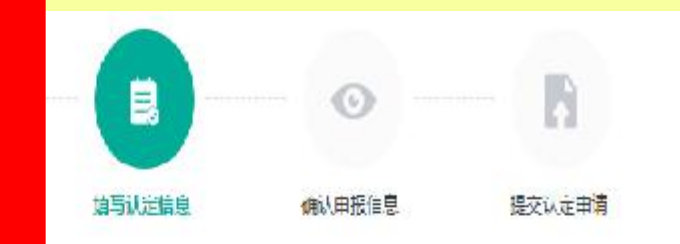

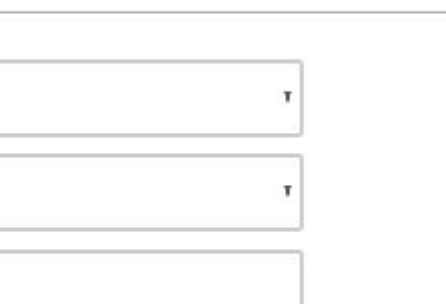

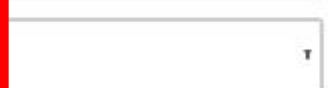

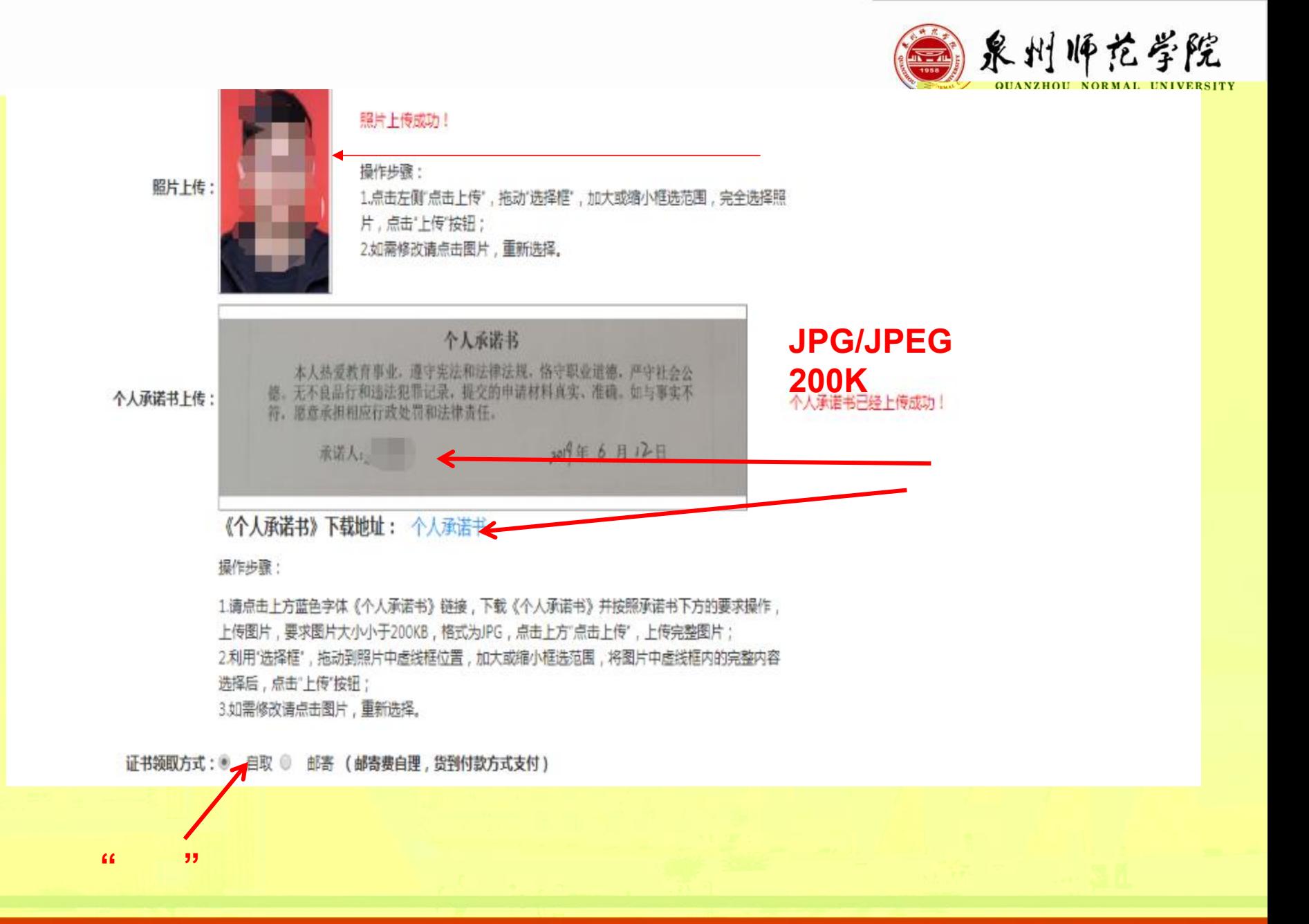

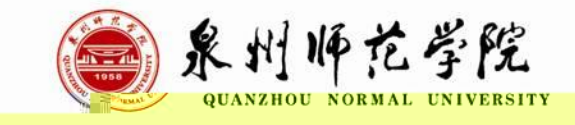

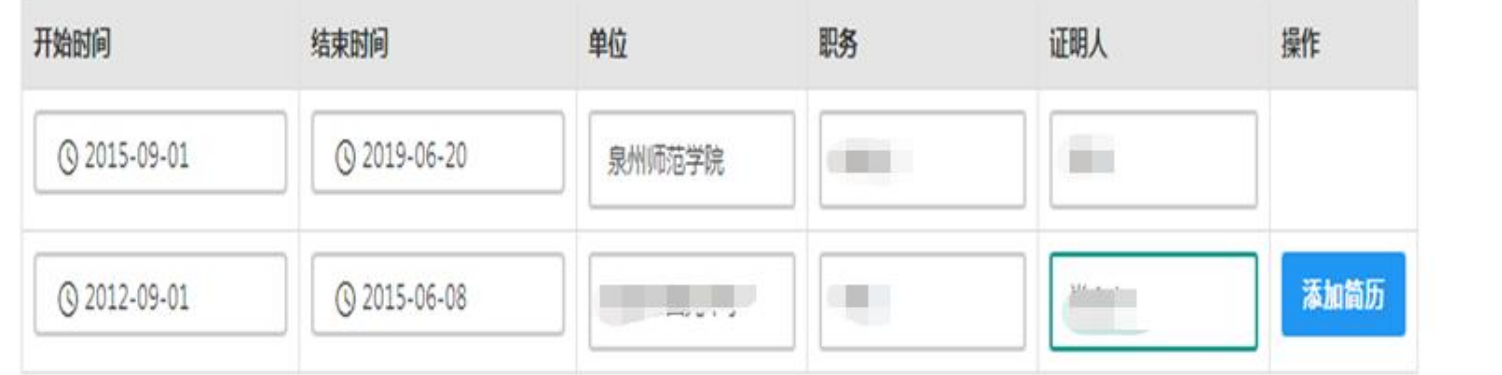

/

- / - / -  $-$  0  $-$  0  $-$  0  $-$  0  $-$  0  $-$  0  $-$  0  $-$  0  $-$  0  $-$  0  $-$  0  $-$  0  $-$  0  $-$  0  $-$  0  $-$  0  $-$  0  $-$  0  $-$  0  $-$  0  $-$  0  $-$  0  $-$  0  $-$  0  $-$  0  $-$  0  $-$  0  $-$  0  $-$  0  $-$  0  $-$  0  $-$  0  $-$  0  $-$  0  $-$  0  $-$  0  $-$  0

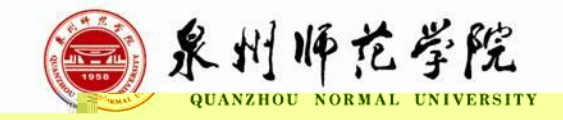

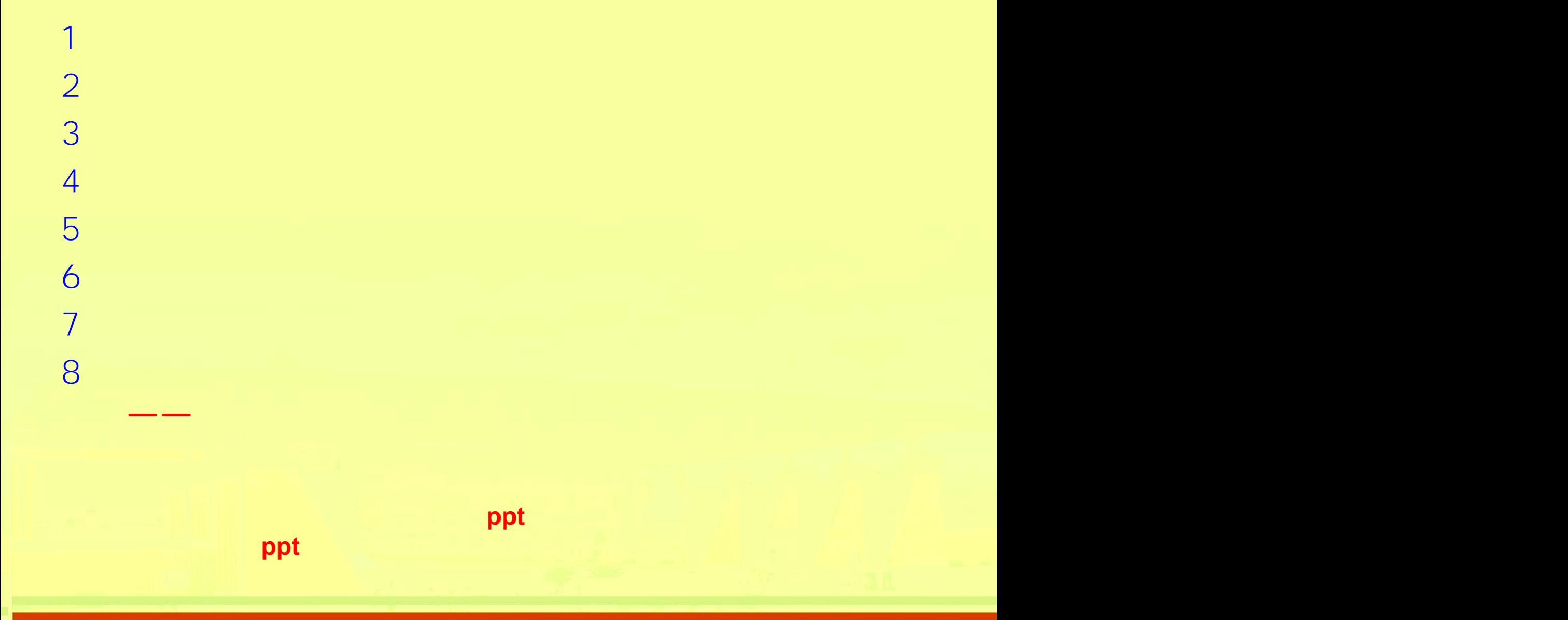